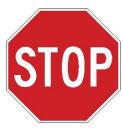

## MAGPIX® Installation & Startup Checklist

To ensure optimal performance of the MAGPIX you must follow the installation instructions provided with the instrument.

Please note that the MAGPIX Installation Training Module will automatically launch when you first start the system computer.

Complete this module before using the system for the first time.

Additional installation and startup instructions are available in printed and video format.

|        | Procedure           | Resource                                                                                                    | Description/Location                                                                                                    |
|--------|---------------------|----------------------------------------------------------------------------------------------------|----------------------------------------------------------------------------------------------------|
| Step 1 | PC Installation     | PC Installation Instructions PN 89-30000-00-375                                                                                 | Printed PC Installation instructions are provided with the MAGPIX instrument                                                |
|        |                     | MAGPIX Installation Training Tool                                                                                               | The MAGPIX Installation Training Tool is pre-loaded on the desktop of your MAGPIX system computer                           |
| Step 2 | MAGPIX Installation | 2. Installing MAGPIX PN 89-30000-00-236                                                                                         | Printed MAGPIX installation instructions are provided with the MAGPIX instrument                                            |
|        |                     | <ol> <li>For Life Science Research Applications see:<br/>MAGPIX Hardware Installation and User<br/>Manual CN-M081-01</li> </ol> | An electronic copy of the MAGPIX Hardware Installation and User Manuals provided in a CD shipped with the MAGPIX instrument |
|        |                     | For Clinical Diagnostic Applications See: IVD MAGPIX Installation and Hardware User Manual <i>CN-M082-01</i>                    |                                                                                                    |
| Step 3 | System Startup      | MAGPIX User Quick Guide                                                                                                    | A printed copy of the MAGPIX Quick Guide manual is provided with the MAGPIX instrument                                      |

Note: Copies of any of the manuals can be found in the Download section of the MAGPIX webpage at www.luminexcorp.com/MAGPIX